Volume 8, Issue 1 September 2007

# ANODE

### issue:

Editor's Comments 1

1

Project Inspire, A VLF Space Shuttle Experiment

# Editor's Comments Inside this

Volume 8 Issue 1 September 2007

A new email address for the club We have a new email address for the club - it is:

zs6wr@gmail.com

### Cooling on your PC gone awry?

A North Carolina teenager who decided the best way to cool his Xbox's overheating power supply was to stick it in a bowl of water was knocked unconscious by the resulting electric shock and earned himself a trip to hospital with "minor burns to his right hand and foot".

[Probably a suitable candidate for the Darwin Awards.]

### A "Local" Frequency Standard

You have an extremely accurate "Frequency Standard" transmitted all around you - the SABC TV transmissions. The line scan frequency is the easiest to use as it is only 15625 Hertz. This can be 'picked up' using a loop of wire placed against the rear of the television set. This means that you don't have to open the television set. (continued on page 2)

## Project Inspire, A VLF Space Shuttle Experiment

Build a simple receiver to explore the wonders of the 60,000 meter band!

### Special points of interest:

- **Contact** details on back page (updated)
- Next Ham-Comp is at 13:00 on the 18th August.

by Jim Ericson KG6EK

Tired of hearing the same old stuff on your radio? Do you tend to think of 160 meters as the -bottom of the band"? This article will discuss both man-made and natural radio activity between 100 Hz and 10 kHz, the absolute bottom end of the VLF (Very Low Frequency) spectrum. If we call 5 kHz the centre of the band, we're talking about a 60,000 meter wavelength! I will describe a simple and inexpensive (under \$40 - that's 2 million Zim dollars) VLF receiver design, and present some ideas on how you can participate with space scientists in scientific data gathering involving VLF propagation (and possibly share some of your ham radio expertise with U.S. high school students and other experimenters) during a March 1992 space shuttle experiment. Letters inviting participation in the listening experiment have already gone out to 10,000 high school physics classes in the U. S., and both amateurs and private experimenters are also being invited to participate.

### Editor's rants and raves - comments

#### (continued from page 1)

(See the above section) The frequency is accurate as it originates from a rubidium standard used inside the SABC. This "standard" frequency used to be referred to the National Standard Frequency provided by the CSIR. I was informed in the 1980's that the differerence was of the order of 10^-23 (10 to the power - 23). To most of us that means that it has an equivalent accuracy.

Due to the national coverage of the SABC, this will function quite happily over most of the South Africa. This method however, has the advantage of being 'low cost' and generally available. An alternative to this method is the use of the clock frequency used internally by the GPS

system. The GPS satellite network may suffer outages due to sun storm activity and availablity of satellites. Not everyone can afford a GPS either.

This 'locked' signal can then be used to 'pull' a 1 or 10 Megahertz crystal oscillator. A simple block diagram is shown below. The circuitry can be CMOS as the frequencies involved are not high. A suitable phase detector is the 4046 chip, which has been used before for phase locking radios to a crystal oscillator.

Whilst the frequency standard used by the SABC TV transmission can be traced back to the "Standard Frequency" for South Africa. Un- (Continued on page 3)

### Project Inspire, A VLF Space Shuttle Experiment

(continued from page 1) A Quick History

The story begins in World War 1 Europe, where both sides used telephones for trench communications. Soon the vacuum tube came along, opening the way for high gain amplification. Each side began intercepting-leakagefrom the other's telephone communications by using amplifiers connected to widely separated ground rods. Electronic Counter Measures were born! Evidently this system worked quite well most of the time, but now and then strange falling notes filled the monitors' headsets, sounding like phantom shells passing overhead.

German scientist H. Barkhausen was assigned to fix this interference problem. He was unsuccessful, but he became intrigued by the mystery. He and other researchers picked at it for years, and by the late 1920s there was general agreement that lightning was responsible for these 'whistlers'. But it was not until the 1950s that the exact mechanism was found.

As researchers learned, lightning is an enormous spark discharge which produces a broad spectrum of radio energy in which all frequencies appear at once, from hundreds of hertz through hundreds of MHz. However, scientists discovered that a large percentage of lightning's effective radio energy is concentrated in the 1 to 20 kHz region, loosely defined as VLF.

### VLF Punches Through the Ionosphere!

VLF static bursts caused by lightning propagate with great efficiency in the waveguide formed by the earth's surface and the lower regions of the ionosphere. Mostly it sounds just like the static you hear on an AM radio receiver. But if you listen closely, you'll sometimes find that somewhere below 10 kHz the static crackles become liquid "pings" or 'whistles' brief musical notes.

Today, the mechanism for this effect is well understood. Radio signals propagating through a non-vacuum medium become dispersed. This means that the higher frequencies travel a little faster than the lower frequencies. A lightning burst starts out as all frequencies at once and propagation in the earth ionosphere (Continued on page 5)

### Editor's rants and raves - comments

#### (Continued from page 2)

fortunately a "Time Standard" cannot. So a clock *Go to; http://tf.nist.gov/stations/wwv.html*] antely it will probably never indicate the Use the Internet run by the "local standard" will never lose or gain time by any perceptable amount. Unfortu-"correct time"! Remember the old quip about was stopped?

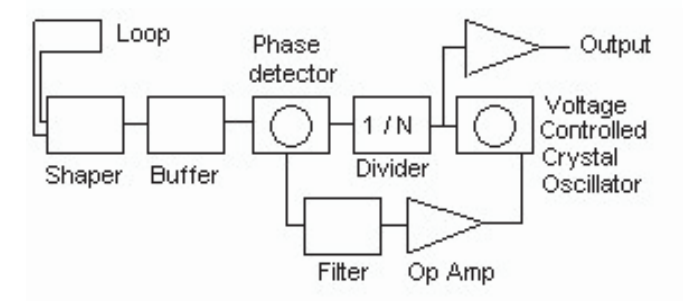

http://en.wikipedia.org/wiki/Time\_standard]

#### Time Standards in Africa

So what? You may ask. In Africa the accurate *ers". The list is at; http://www.ntp.org/* time of day is not relevant. Well the measure- Local time servers and information; http://www. ment of time has some vital purposes. Aircraft time.za.net/ navigation is one of them. For if you cannot Rhodes University; http://noticeboard.ru.ac.za/ measure how far you have travelled, you will post.5505513] tion as well as the elapsed time. Not too difficult What do you do when you have the "right time" when using a GPS system, but if the GPS is out of on your PC? How do you set your clocks to the need to know your speed and last known posicommission...

"scientific" nature are the clocks that synchro- or dials... centrally quite recently. Unfortunately even this You can set your own PC to get NTP time signise to the 60kHz signal transmitted from Anthorn. It used to be Rugby but was moved more is way out of range for South Africa.

ber ever hearing these stations?

[The Americans still run WWV check out the NIST Station WWV.

the clocks that lost a second a day and the other Of course we have the Internet these days. So you can obtain an accurate time signal from various servers on the net using the Network Time Protocol. Well you could if your firewall allowed you. With a huge number of people connecting in Europe recently, it was possible for the router manufacturers to set the time in firmware. The router can be programmed in factory to use NTP to access a "time server" when it connects to the Internet. Only problem there was that the designers chose an obscure time server at a university which had a slow and paid-for [For a Wiki definition of 'time standard', go to; connection. The massive number of routers all over Europe that enquired the time from the server, took up all the bandwidth. Costing the university a fortune.

[There are local as well as overseas "Time Serv-

same time? No automatic synchronisation is available yet. So you are left with a clock on Intriguingly in the UK, the best selling items of a screen and good reaction time, setting buttons

## nals.

Our local stations ZUO and ZSC which suppos- If you are behind a firewall (which I hope you edly transmit on 2.5MHz, 5.0MHz and 4.291MHz are if you are using a Microsoft product), your as well as 8.461kHz are either not heard or ig- firewall must allow UDP packets to go out to port nored for a variety of reasons. Can you remem- 123 and allow UDP packets to return from port 123 to your machine. Most proper firewalls (PIX, (continued on page 9)

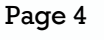

Project Inspire, A VLF Space Shuttle Experiment

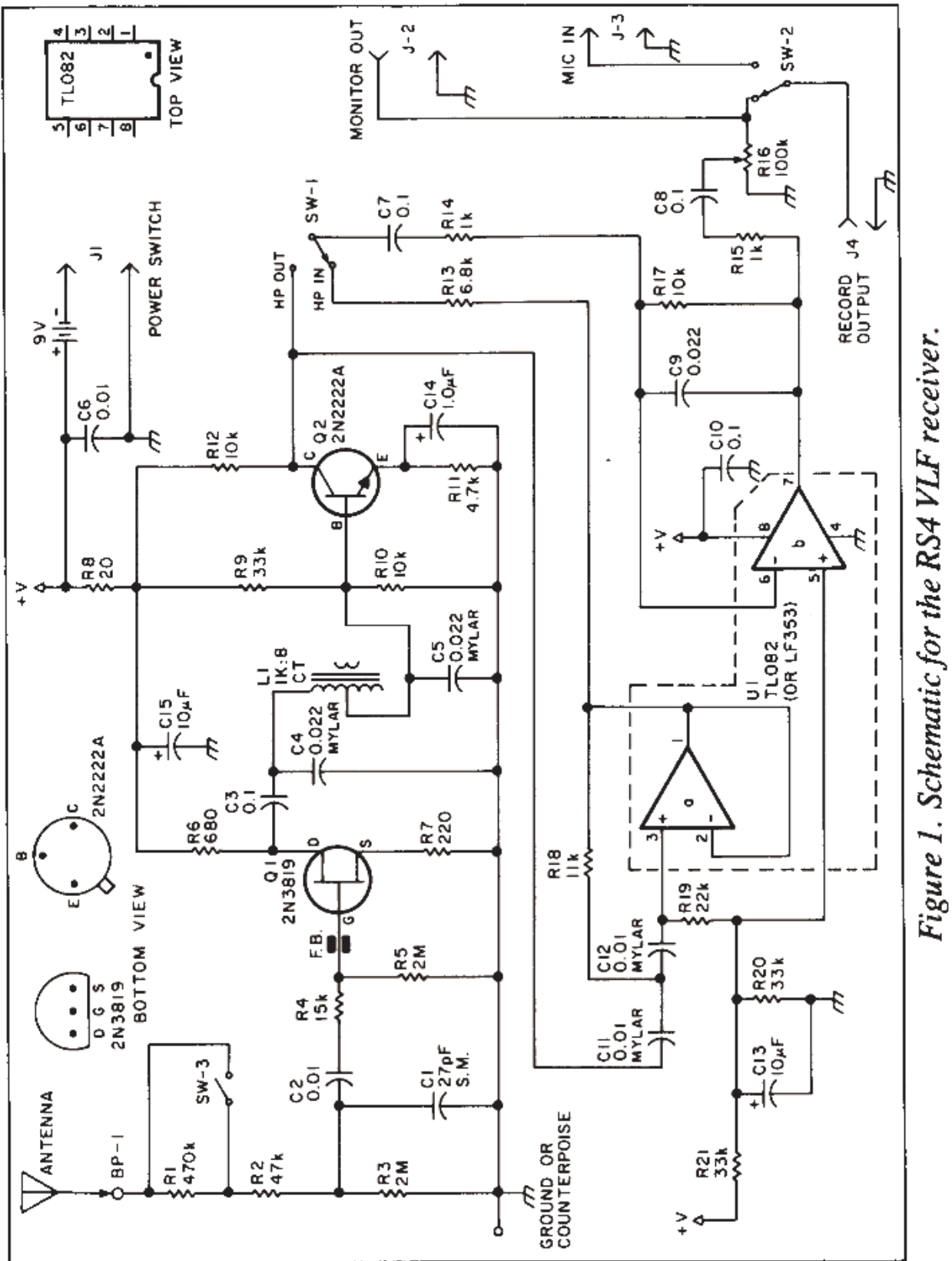

#### (Continued from page 2)

lowest frequencies. By measuring this disper- many subjects for further research. sion, investigators can calculate just how far the signals have travelled.

nobody could find signal paths on earth that Until recently, VLF research was carried out uswhistles. Eventually, new techniques including 1989, high school and amateur listening particispectrum analysis helped to unravel the myster- pation was invited in a joint NASA/Soviet experiveloped a new view of the earth's near-space currents through a 20-meter-diameter loop anenvironment, opening up the field of magneto- tenna. Unfortunately, the loop apparently desprinkle iron fillings over a bar magnet) arch to successful in that they provided the first occabeyond the boundaries of our ionosphere. This school groups. The possibilities of a large net-Early investigators were puzzled by the fact that several seconds when heard here on earth.

#### The Antarctic Antenna Farm

transmitting antenna, mile-thick ice - a nice insu- to launch the space shuttle (STS-45) with the first most no interference from AC power!

near Roberval, Quebec, and by a variety of sat-

ellite monitors. These experiments have adwaveguide effectively spreads the frequency vanced scientists' understanding of the ionocomponents to produce audible "pings" at the sphere and magnetosphere while suggesting

#### The Need for More Ears

were anywhere near long enough to account for ing only a handful of listening stations manned the huge amount of dispersion heard in long by the government and a few universities. In ies of whistlers. L.R.O. Storey of Cambridge Uni- ment involving the Soviet satellite ACTIVE. The versity and R.A. Helliwell of Stanford University Soviet satellite attempted artificial stimulation of were among the widespread group which de- the magnetosphere by passing large 10.5 kHz spheric physics. As it turned out, the long dis- ployed in a twisted configuration, and the SWR persive whistler paths were ducts in the magne- was very high. Several months of monitoring by tospheric plasma which extend between the NASA, Soviet observers, and dozens of private Northern and the Southern Hemispheres. These experimenters in the U.S. failed to produce any ducts (sort of like the lines you see when you copy. These joint experiments were nonetheless a maximum distance of several earth radii, far sion for participation by amateurs and high explains why some 'whistlers' have a duration of work of coordinated monitors had never before been explored.

#### INSPIRE 1992

In the 1950s, researchers discovered that CW INSPIRE stands for Interactive NASA Space Phystransmissions from military VLF stations some- ics Ionosphere Experiments. The private industimes triggered whistler-like events. In the try sponsors who, at this time, are coordinating 1960s, they chose Antarctica as a perfect spot with NASA include TRW Systems and Micro for controlled whistler research. Plenty of room Power Systems in California, and MESA Art and to put up a 40 kilometre (26 mile) VLF dipole Printing in Arizona. In March 1992, NASA plans lator to keep the antenna off the "ground, and al- mission in a series of 10 flights called ATLAS (Atmospheric Laboratory for Applications and Science). [Ed. Note: STS-45 will also be the next A powerful transmitter was built at Siple Station, SAREX flight.] One of the ATLAS investigations is Antarctica. In the 1970s and '80s, transmissions called SEPAC (Space Experiments with Particle from Siple generated a variety of magneto- Accelerators), which is an experiment involving spheric signals which were recorded by a moni- the earth's atmosphere, ionosphere, and magnetoring station at the magnetic conjugate region tosphere. The 7 kW SEPAC accelerator (see (continued on page 6)

#### (continued from page 5)

Photo A) will emit a beam of electrons modulated by a series of audio tones from 50 Hz to 7 kHz. A unique feature of the transmitter is that it does not directly utilize a metallic antenna. The modulated electron beam projected into space will become its own -virtual- antenna!

something above 10 kHz. These frequencies are readily accessible to human hearing but, even so, they are not directly audible. Why? Because they are electromagnetic events which do not produce the mechanical vibrations in the air that our ears need to detect them as sound.

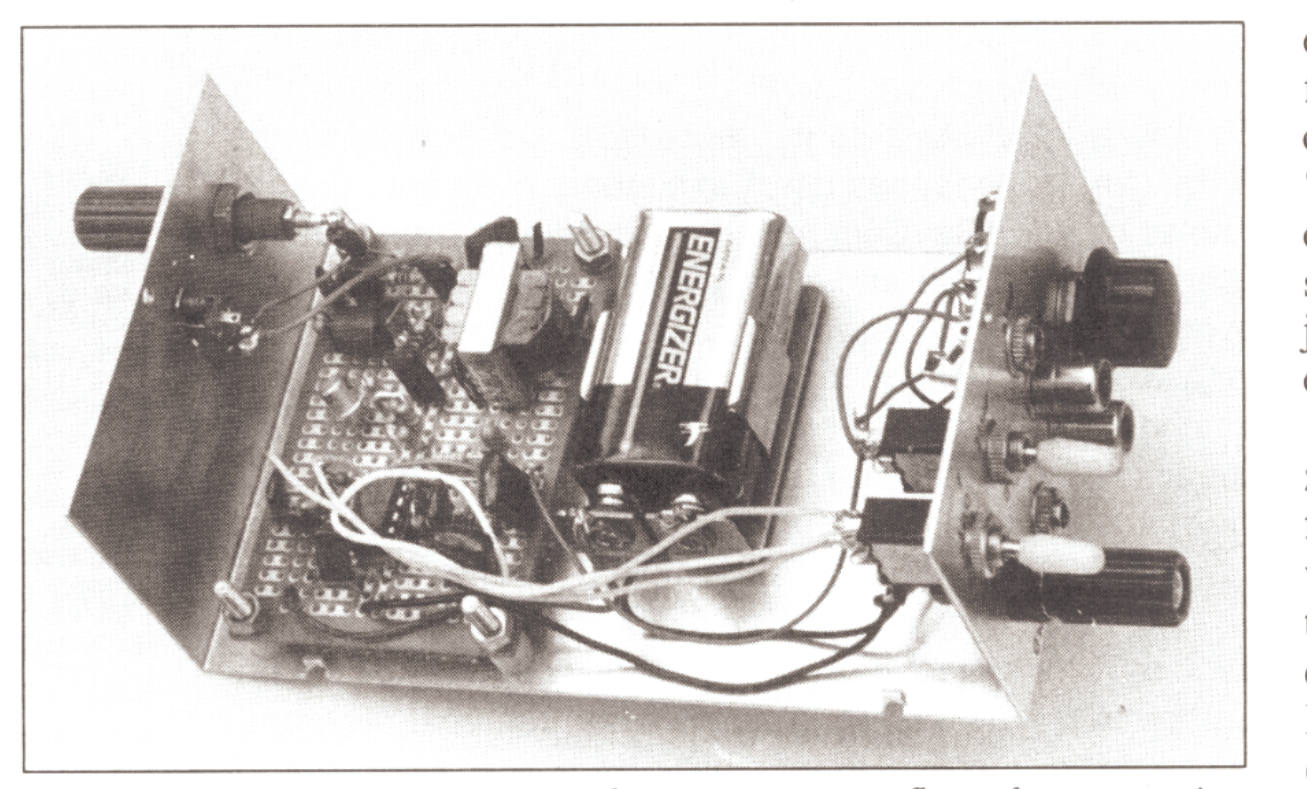

Photo A. The RS-4 VLF receiver layout, using perfboard construction technique. (Photo by Mike Mideke WB6EER.)

SEPAC will use coordinated high school and amateur experimenter teams to listen and tape record the radio waves. The locations where the transmissions can be detected will define the -footprint- of the signal, an impossible task without a large number of participants.

### How to Hear Audio Frequency "Radio" Waves

Radio signals in the VI-F region occur at frequencies ranging from a few hundred hertz to In order to hear these waves, we must convert their electromagnetic activity to acoustical vibration. Conversion is done with a transducer-a simple amplifier connected to a loudspeaker or headphones-that uses the electrical energy to move air molecules to produce an audible sound.

### Building a Practical VLF Receiver

It is fortunate that very simple and inexpensive (Continued on page 7)

#### (Continued from page 6)

ment that works very well.

Michael Mideke WB6EER. The identical design a 10k with a 1k. participating high school physics classes. All es- When all components (including jacks and (in kit form) will be constructed and used by the dio Shack catalogue.

foot) antenna to a more practical value.

kHz in order to prevent overloading from high check your work. (controlled by SW-1) significantly rolls off fre- insert U1 in its socket (check for proper orientabead (Amidon FB901-43, available from Amidon chances are good that everything is OK. R1 should be shorted via SW-3 when using an several feet of wire if no ground is handy). Lisantenna longer than about 30 feet. A switch and ten with Walkman-type headphones or a monimicrophone for insertion of time marks and noise. Touching the small antenna, or even movpower OMEGA radio-navigational signals at Associates, 12033 Otsego Street, North Hollycommentary while recording.

plug into the power jack completes the battery will make little difference, whether it's in or out. ceiver while it is being transported. (There is Using the Receiver negative circuit, applying power to the unit. This approach prevents accidental turn-on of the renothing more frustrating than pulling the reof the jack if you so desire.]

The layout of the circuit board is not particularly circuits can be used to hear and record both critical (see the accompanying photo for sugnatural and man-made VLF signals. Beginners gested layout using perfboard construction). Try can build them; it is not necessary to understand to keep 11 output stuff- as far as possible from the theory of operation in order to make equip- the antenna input. Component values aren't critical either, but try to keep the 11 k and 22k resistors associated with Ul-A within 5% or so. The receiver described here has been dubbed Since Radio Shack doesn't supply 11 k resistors, the RS-4 by its designer, amateur experimenter you can parallel two 22k units, or series-connect

sential components are listed in the current Ra- switches) are soldered in place, it is a good idea to double-check the wiring and do some preliminary tests before mounting the board in the The receiver uses a FET input stage to transform enclosure. The first check is to remove U 1 and the extremely high impedance of a short (1 to 10 connect the 9V battery to the circuit, in series with a milliammeter. It should read about 0.5 mA. If the meter indicates much more, or no cur-A low-pass filter rolls off frequencies above 7 rent at all, something is wrong. Go back and

10.2 kHz and above. The active high pass filter The second test is to disconnect the power and quencies below 1 kHz, helping to reduce the tion). When you reconnect the battery, current hum from 60 Hz power line harmonics. A ferrite consumption should be 3 to 6 mA. If it is,

wood CA 91607) in the FET gate circuit helps When the receiver is completed, raise the whip prevent overloading by radar and TV. Resistor antenna a few inches and attach a ground (or jack are included to allow the operator to use a tor amplifier, and verify that you have hum and ing your hand near it should increase the hum intensity. Switching the high-pass filter in and Note that the receiver uses a jack instead of a out should make a noticeable change in the conventional power switch. Inserting a shorted sound of the output. The series antenna resistor

ceiver out of your knapsack to discover that it Even though high-pass filtering is incorporated has gotten turned on and the battery is dead!) in the receiver design, it is not a cure-all for the [Ed. Note: You can use an SPST switch in place pervasive hum radiated by the AC power lines that dominate our modern civilization. To get (continued on page 8)

#### (Continued from page 7)

reasonable reception of VLF signals, you're go- any questions, please include an SASE. If you ing to need to find a site which is at least 500 just want the blank PC board, it's available for meters from AC power lines. You'll also need \$7. simple one-foot nail or spike provides enough If you decide to build the RS-4 as described in grounding to prevent squeals in the receiver. this article, but don't anticipate direct project The chassis of an automobile (engine off) also participation, you may still want to get a copy of works nicely. Try the little Radio Shack whip an- the Mideke booklet and audio tape. The Guide tenna if you are in the open, and maybe a 20 to is \$6 postpaid in the U.S. (plus 83C sales tax in 50-foot wire if you're in the woods. You will hear CA), \$12.50 outside North America. Write Misome AC line hum, but if you've picked the right chael Mideke at P.O. Box 123, San Simeon CA site you'll also hear clicks, pops and, with some 93452-0123. some kind of ground or counterpoise. Usually a patience, some whistlers!

### Alternatives to Building RS4 from Scratch

offering the RS4 receiver in kit form to the high circuit is not exactly the same as the RS-4, but it schools, and the same deal is available to radio is fully effective, includes a 33-inch telescoping amateurs and private experimenters. At \$49.95 whip antenna and a battery, and is housed in a post-paid (plus \$4.12 sales tax in CA), the kit in- sturdy die cast aluminium enclosure with an on/ cludes:

and detailed assembly instructions.

Michael Mideke WB6EER, a 23-page history of Project INSPIRE offers an opportunity for ama-VLF, including tips and advice on observing, teurs to be involved in a truly significant re-\* The Beginner's Guide to Whistler Hunting, by made signals at very low frequencies.

 $*$  A 60-minute narrated cassette tape by Mideke NASA shuttle experiment and local high schools. which samples the incredible variety of sounds Pick up the phone and connect with the physics that can be heard in the VLF range. Included are teacher at your neighbourhood high school. If ple spectrograms of some of the signals.

LASSEPAC INSPIRE mission.

\* You will also receive updates by mail about meters! SEPAC operation schedules, and the status of the mission.

to INSPIRE to: Bill Pine, Science Department, From: 73 Amateur Radio Today \* December, Chaffey High School, 1245 N. Euclid Avenue, 1991 To order an INSPIRE kit, send a check made out

Ontario CA 91762. If you need a receipt, or have

For those not interested in construction but who would like to experiment with a receiver, Conversion Research has a new VLF pocket receiver available completely assembled for \$48 post-The volunteer non-profit INSPIRE organization is paid in the U.S. (plus \$3.96 sales tax in CA). The off switch, audio gain control, and a 3.5mm jack for stereo earphones. Order from Conversion \* All components, enclosure, etched PC board, Research (Frank Cathell K3YAZ), P. 0. Box 535. Descanso CA 91916.

describing, and recording natural and man- search project. To make it fully effective, we amateurs need to bridge the gap between the notes describing the audio segments, and sam- he (or she) hasn't heard about INSPIRE, have them send an SASE to Bill Pine for information. \* Instructional materials designed to assist you Offer to help students build the kit, and maybe in working with high school students to mutually give some advice and assistance in searching learn more about natural radio and the AT- out a remote and radio-quiet listening site for the March 1992 mission. Good hunting on 60,000

> Contact Jim Ericson KG6EK at 226 Charles Street, Sunnyvale CA 94086-6063.

### Editor's rants and raves - comments

#### (Continued from page 3)

FreeBSD, Linux Netfilter) will allow this type of behaviour unless specifically denied by your administrator.

If you wish to experiment with this, try the following. But read about this in the 'help center' before you do this.

At the command prompt, type;

net stop w32time net time /setsntp:ntp.ru.ac.za net start w32time exit

This assumes you have an NT/2000/XP style operating system. For the ones of you having Windows 98, there is no hope (according to Microsoft). But wait! You can install an NTP client program. This NTP program will get the "correct time" from a time server.

For one amateur's view of HF Time Standards go to; http://www.ac6v.com/standard.htm

And another, Radio Controlled Clock - Hans Summers;

http://www.hanssummers.com/electronics/ clocks/radio/index.htm

Computer Time Services; http://www.npl.co.uk/ time/research/computer\_time\_service/

SOUTH AFRICAN QUALIFICATIONS AUTHORITY REGISTERED UNIT STANDARD: http://fgas.saqa.org.za/showUnitStandard.php?

id=244207

### MSF Enthusiasts

http://www.npl.co.uk/time/msf/msf\_enthusiasts. html

http://www.cl.cam.ac.uk/~mgk25/time/lfclocks/

### GPS UTC and TAI clocks

http://www.leapsecond.com/java/gpsclock. htm

### MSF Tx

http://www.npl.co.uk/time/msf/

### MSF Software

http://www.rtrussell.co.uk/products/msf/msf. html

If you are interested in this further, please email me; brockjk@gmail.com

### The Anode at the Club

If you cannot receive the Anode via the Internet and you have either a memory stick or a "stiffy disk", you will be able to copy it from the club's workstation pc at the meeting. Alternatively, if you have a WiFi enabled pc/ laptop at the club, you can also copy it from the server.

See you at the meeting tomorrow night.

73 JB

1725

Phone: 082 573 3359 (Chairman) Email: zs6wr@gmail.com

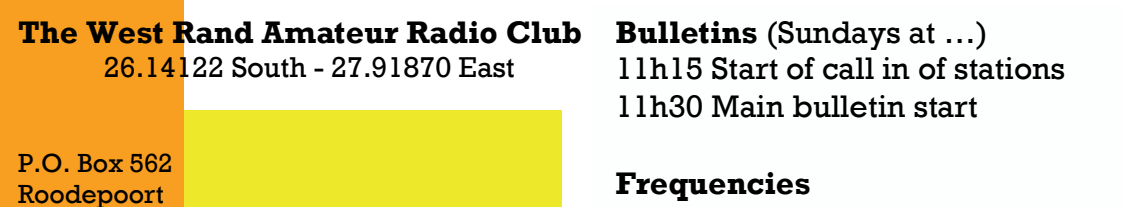

Frequencies 439.000MHz 7.6MHz split Input: 431.4MHz (West Rand Repeater) 145,625 MHz (West Rand Repeater) 10,135 MHz (HF Relay)

### Radio Amateurs do it with more frequency!

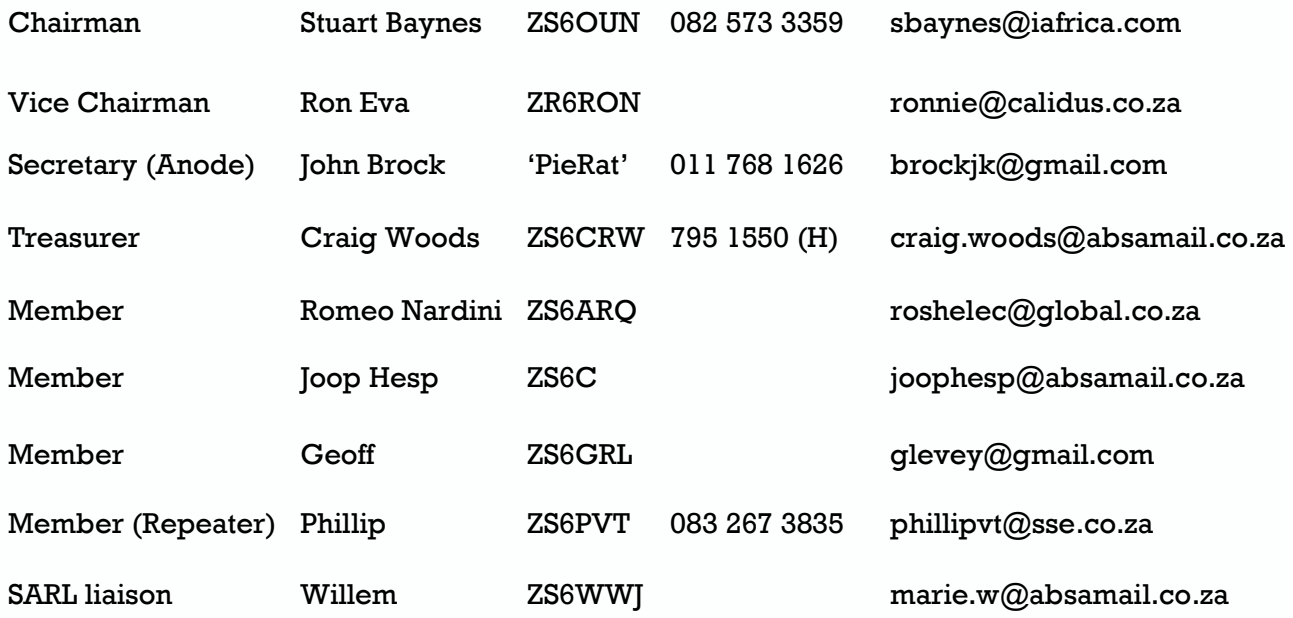

## West Rand members - we need your input!

To make this the best ham radio magazine in South Africa we need your input. Please submit articles, comments, suggestions etc.

Please send plain text with no formatting to the email address below.

In July 2003, we re-published an Anode Compendium on CD. It has the issues from July 2000 until June 2005. This included the new Adobe reader. It has been updated, check with the chairman for details.

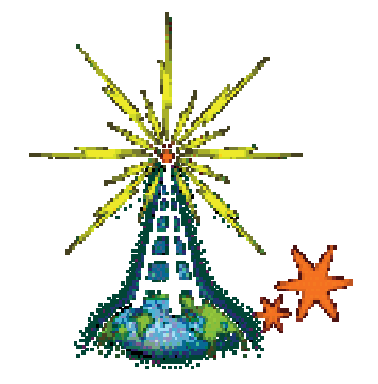

We need your input! Email us articles, comments and suggestions please. zs6wr@gmail.com